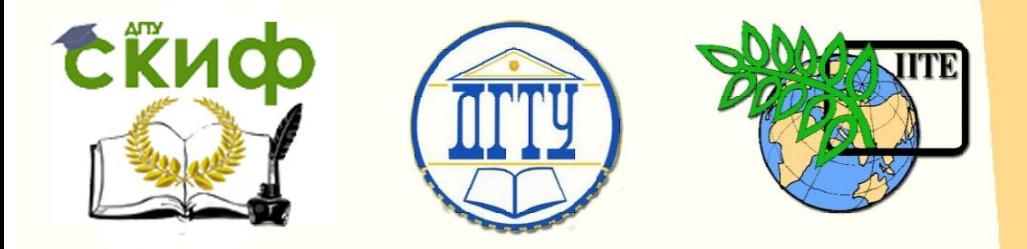

ДОНСКОЙ ГОСУДАРСТВЕННЫЙ ТЕХНИЧЕСКИЙ УНИВЕРСИТЕТ

УПРАВЛЕНИЕ ДИСТАНЦИОННОГО ОБУЧЕНИЯ И ПОВЫШЕНИЯ **КВАЛИФИКАЦИИ** 

Кафедра «Технология машиностроения»

## **Практикум**

по дисциплине «Технологическая оснастка»

# **«Реализация теоретической схемы базирования заготовок в приспособлениях»**

Авторы Берберов С.А., Берберова Н.И.

Ростов-на-Дону, 2017

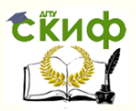

## **Аннотация**

Излагается методика выбора и расчета установочных элементов приспособлений, реализующих теоретическую схему базирования заготовок в приспособлении. Разработан алгоритм выбора и расчета наиболее распространенных комплектов баз. Приведены примеры решения конкретных задач.

Предназначены для преподавателей при проведении практических занятий, а также для студентов при выполнении курсовых проектов (работ) и ВКР.

## **Авторы**

доцент, к.т.н. Берберов С.А. старший преподаватель Берберова Н.И.

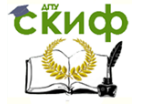

## **Оглавление**

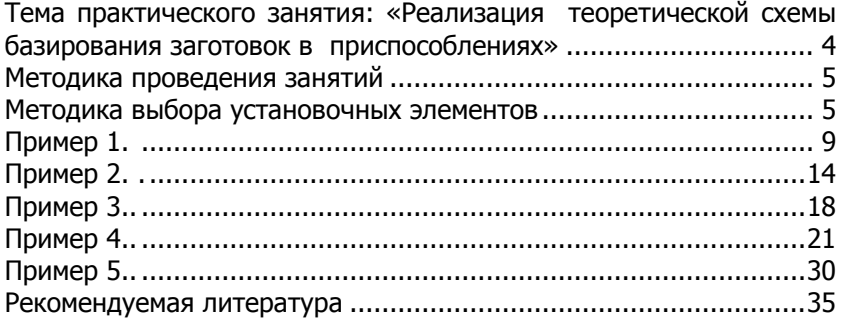

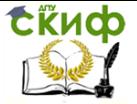

## <span id="page-3-0"></span>**Тема практического занятия: «Реализация теоретической схемы базирования заготовок в приспособлениях»**

Темы курса и теоретический материал, который должен быть изучен студентом при подготовке к занятию:

- 1. «Базирование и установка заготовок в приспособлении».
- 2. «Реализация теоретической схемы базирования».
- 3. «Установочные элементы приспособлений».

Цели практического занятия:

 закрепление теоретических знаний по теме курса «Базирование и установка заготовки в приспособлении; установочные элементы приспособлений»;

 приобретение навыков и умений по выбору установочных элементов, обеспечивающих реализацию теоретической схемы базирования;

 приобретение практических навыков пользования справочной литературой для нахождения конкретных данных по конструкциям установочных элементов;

 подготовка студентов к самостоятельной работе при выполнении раздела «Проектирование оснастки» в курсовом проекте и ВКР.

Средства достижения цели практического занятия:

 пояснение преподавателем общего и частных алгоритмов выбора конструкции установочных элементов, реализующих теоретическую схему базирования заготовки;

 пояснение преподавателем методики пользования алгоритмами для выбора конструкции, количества и расположения установочных элементов в зависимости от теоретической схемы базирования на примерах различных деталей, разработанных на предыдущем занятии;

 групповая работа студентов по выбору установочных элементов для различных схем базирования заготовок у доски под руководством преподавателя;

 самостоятельная работа студентов по реализации теоретической схемы базирования для детали, на обработку которой ими разрабатывается конструкция приспособления.

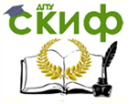

## **Методика проведения занятий**

<span id="page-4-0"></span>1. Преподаватель кратко формулирует задачу данного практического занятия, указав, что для решения этой задачи необходимо знание раздела «Установка заготовок и установочные элементы» курса «Технологическая оснастка». Для лучшего проведения занятия необходимо остановиться на наиболее часто встречающихся комплектах баз при проектировании оснастки для механической обработки деталей в машиностроении. Такой перечень находится на блок-схеме общего алгоритма (рисунок 1).

2. После этого на одном из примеров преподаватель подробно рассматривает методику выбора установочных элементов, реализующих теоретическую схему базирования заготовки в приспособлении. Алгоритм выполнения задач данного практического занятия состоит из общего и частного алгоритмов. Преподаватель начинает рассматривать общий, а после выявления комплекта баз переходит к рассмотрению частного алгоритма. Все пояснения преподавателя должны фиксироваться студентами в тетрадях.

3. Часть студентов у доски вместе с группой и под руководством преподавателя проводят решение своих задач по выбору установочных элементов для других комплектов баз, пользуясь частным алгоритмом.

4. В конце занятий все студенты группы самостоятельно осуществляют выбор установочных элементов для теоретической схемы базирования деталей своей курсовой работы. Работа осуществляется под руководством преподавателя.

## **Методика выбора установочных элементов**

<span id="page-4-1"></span>Задача: Выбрать конструкции установочных элементов (УЭ), реализующих теоретическую схему базирования заготовки.

Выбор конструкции УЭ приспособлений, обеспечивающих реализацию теоретической схемы базирования, производится по общему и частному алгоритмам. (см. рисунок 1).

Исходные данные:

Чертеж заготовки в том состоянии, в каком она попадает на данную операцию; теоретическая схема базирования.

Порядок выбора:

1. Изучить чертеж и теоретическую схему базирования заготовки (блок 1).

2. Определить к какому частному алгоритму относится рассматриваемый комплект баз (см. рисунок 1). Результатом этого является переход к частным алгоритмам - от А до Д, каждый из

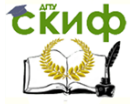

которых соответствует одному из комплектов баз.

Рассмотрим частные алгоритмы.

Частный алгоритм А (рисунок 2).

В комплект баз входят три взаимно перпендикулярные плоскости.

3. Изучение исходных данных: характеристики, размеров, точности размеров и взаимного положения базовых поверхностей.

4. Охарактеризовать базы, для которых выбираем УЭ. Если база – установочная, то переходим к блоку 3, ели направляющая или опорная – к блоку 13.

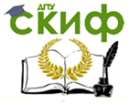

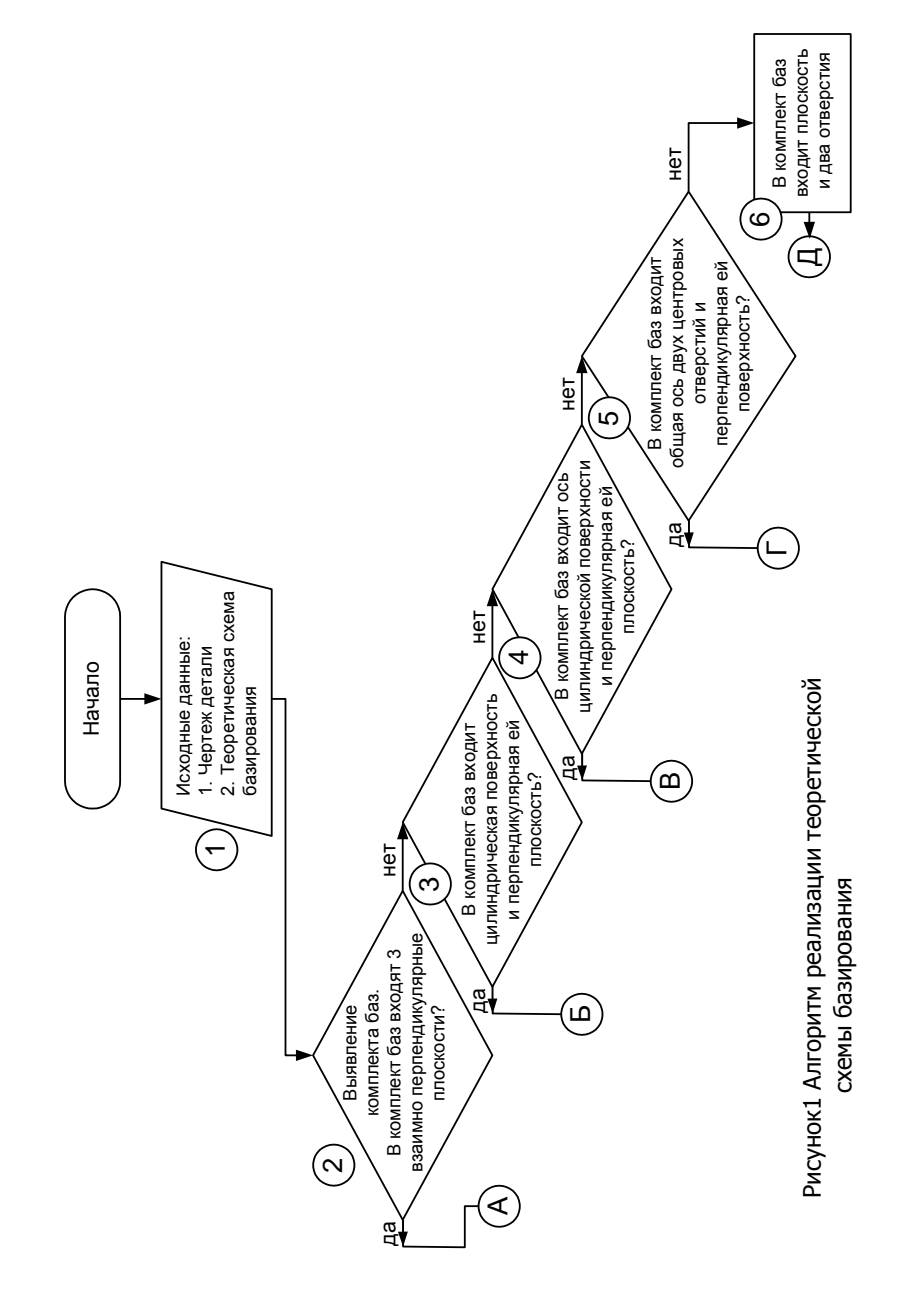

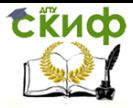

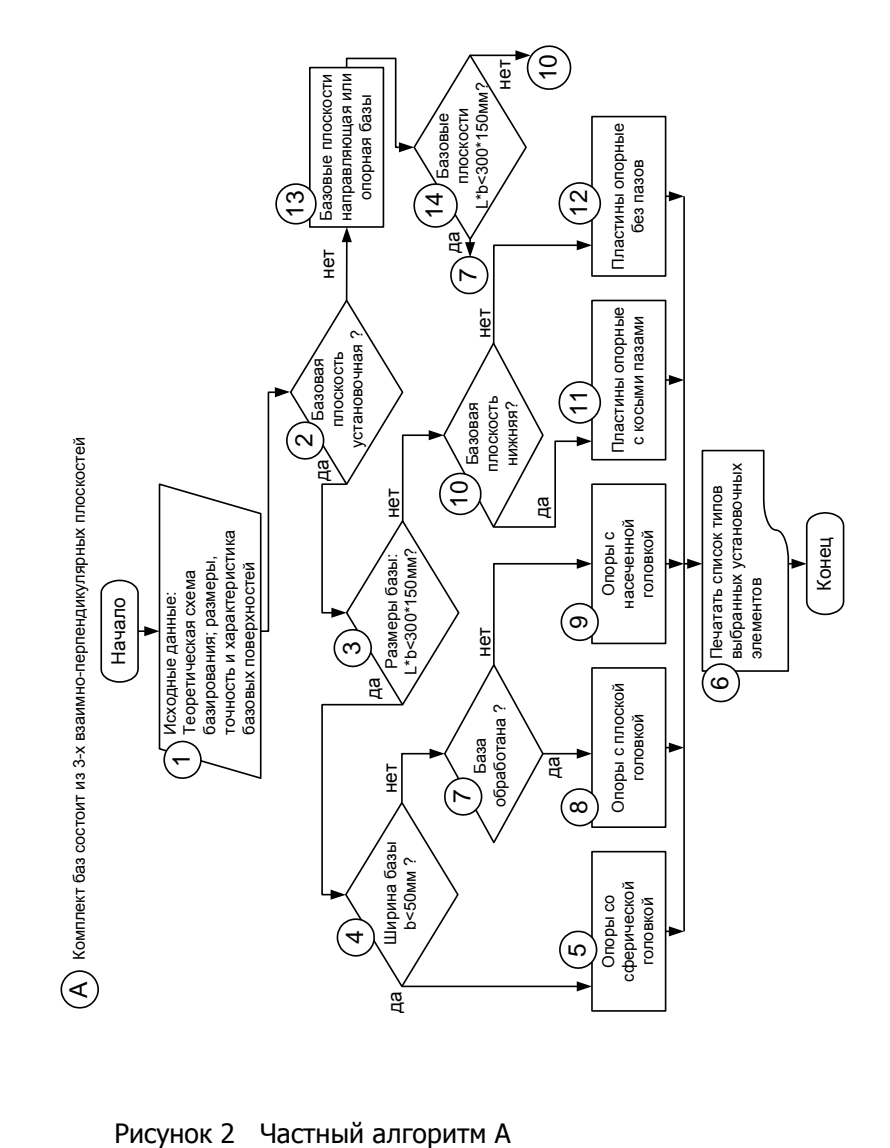

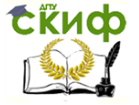

5. Определяем размеры установочной базы.

Результатом этого пункта является решение о принадлежности установочной базы к малогабаритным или крупногабаритным поверхностям. За критерий взяты размеры длины и ширины базы L×b=300×150 мм. Если размеры установочной базы меньше  $300\times150$  мм, то переходим к блоку 4, если больше, то к блоку 10.

Таким образом, проходя по блокам алгоритма А, выбираем конструкции и количество установочных элементов для реализации теоретической схемы базирования с учетом конструктивных особенностей и размеров 3-х взаимно-перпендикулярных плоскостей. Размеры УЭ выбираются по [4,с.67-68] или [5,с.327-333].

## <span id="page-8-0"></span>**Пример 1. Выбрать и обосновать конструкции УЭ, реализующих теоретическую схему базирования кронштейна, представленного на рисунке 3.**

Исходные данные: заготовка литая, материал - чугун марки СЧ-15-32. В детали необходимо обработать два отверстия Ø25Н9. До данной операции заготовка прошла обработку паза 110×170×15 мм.

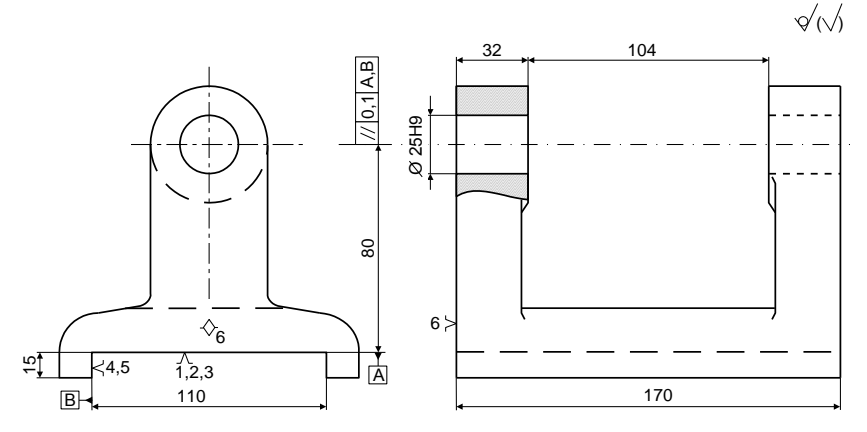

Рисунок 3 кронштейн

Рассмотрим общий алгоритм.

- 1. Изучая чертеж заготовки, находим, что базовыми поверхностями являются: плоскость паза 110×70 мм и плоскость наружная одной из стоек кронштейна. Размеры поверхностей достаточны, чтобы их принять за технологические базы.
- 2. Определяем, к какому частному алгоритму относится выявленный комплект баз. Рассматривая перечень наиболее рас-

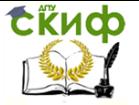

пространенных технологических баз, помещенный на общем алгоритме, видим, что при комплекте баз, состоящем из трех взаимно-перпендикулярных плоскостей, выбор конструкции УЭ необходимо производить по частному алгоритму А.

Рассмотрим частный алгоритм А

- 3. блок 1 Рассматривая характеристику операции, для которой необходимо выбрать УЭ, видим, что плоскость паза 110×70 мм является установочной базой; боковая плоскость паза является направляющей базой, наружная поверхность стойки – опорной базой.
- 4. блок 2 Решаем для какой базы выбираются УЭ. Если для установочной, то переходим к блоку 3, если для других то – к блоку 13.
- 5. блок 3 Размеры базы  $L \times b = 170 \times 110$  мм. Это меньше, чем 300×150 мм, поэтому переходим к блоку 4.
- 6. блок 4 Выявляя минимальную ширину базовых поверхностей на этом шаге, выясняем, что ширина нашей базы больше 50 мм, поэтому переходим к блоку 7.
- 7. блок 7 Установку по черным и обработанным поверхностям производим на разные УЭ; так как у нас база обработана, то мы переходим к блоку 8.
- 8. блок 8 По этому блоку мы видим, что для нашего случая рекомендуются постоянные опоры с плоской головкой.
- 9. блок 13 Если выясняется, что мы рассматриваем не установочную базу, то по блоку 13 она может быть направляющей или опорной. Поэтому переходим к блоку 14.
- 10. блок 14 Так как направляющая и опорная базы имеют малые габариты, то переходим к блоку 7.
- 11. блок 7 Направляющая база обработана, и для нее УЭ выбираются по блоку 8, а опорная база в нашем случае не обработана, то УЭ выбираем по блоку 9.
- 12.блоки 8,9 Для направляющей базы выбираем опоры постоянные с плоской головкой, для опорной – опору постоянную с насеченной головкой.
- 13. блок 6 Выбранные УЭ заносятся в список блока 6. Выбор размеров УЭ производится по ГОСТ 13440-88, ГОСТ 13442-88, ГОСТ 17778-82, ГОСТ 4743-88.

Частный алгоритм Б (рисунок 4).

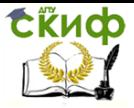

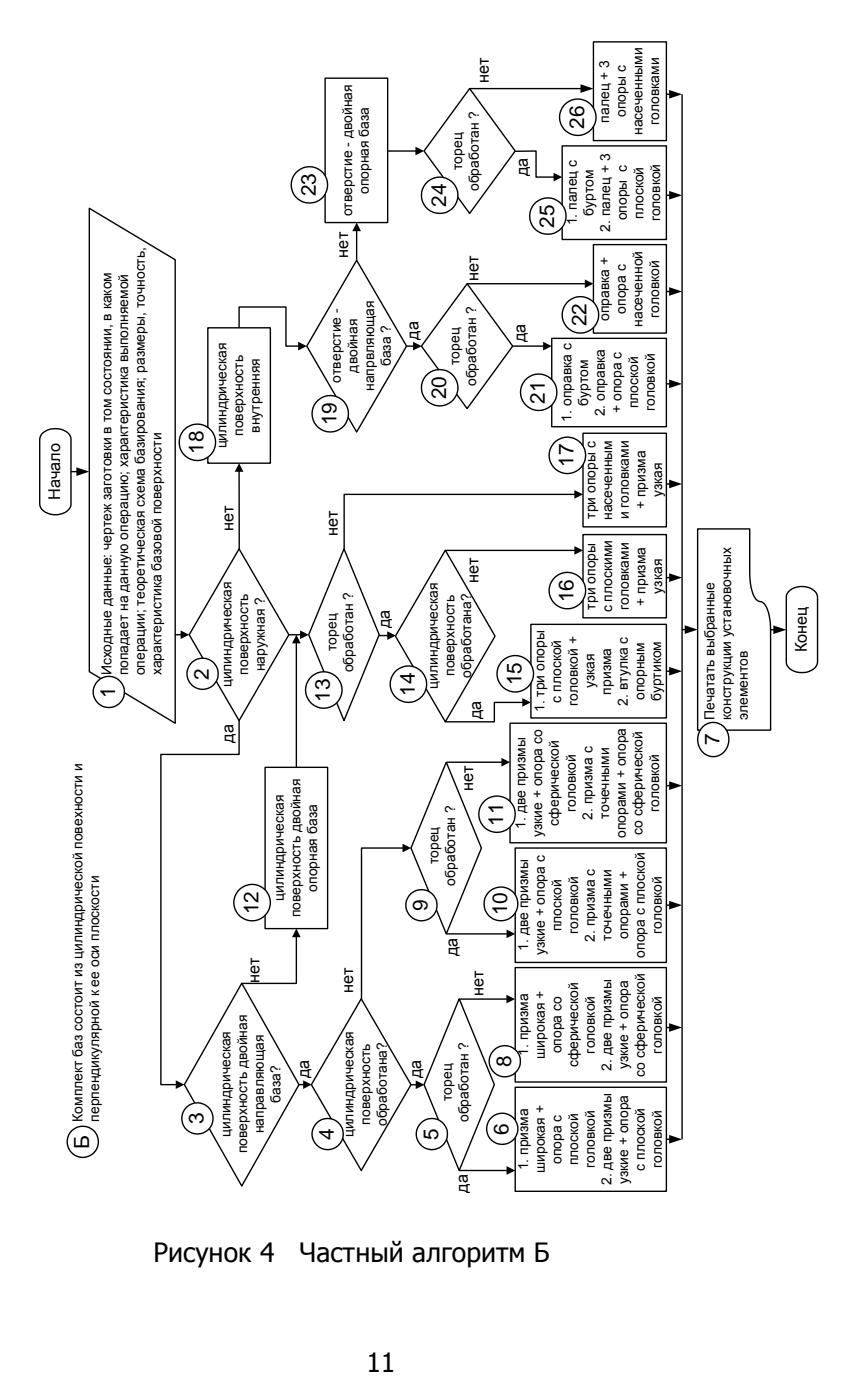

Рисунок 4 Частный алгоритм Б

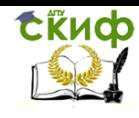

В комплект баз входит цилиндрическая поверхность и перпендикулярная к ней плоскость.

Выбор УЭ ведется в следующем порядке.

1. блок 1 Изучаем исходные данные: чертеж заготовки, характеристики выполняемой операции, размеров, точности, характеристики базовых поверхностей.

2. блок 2 Определяем тип цилиндрической поверхности. Если цилиндрическая поверхность наружная, то идем по блоку 3, если внутренняя, то по блоку 18.

3. блок 3 Определяем, к какому типу баз относится цилиндрическая поверхность. Если цилиндрическая поверхность двойная направляющая база, то переходим к блоку 4, если нет, то к блоку 12.

4. блок 4 Если цилиндрическая поверхность обработана, переходим к блоку 5, если не обработана «черная» - к блоку 9.

5. блок 5 Если торцевая поверхность обработана, то переходим к блоку 6, если нет – к блоку 8.

6. блок 6,8 В случае, если цилиндрическая поверхность и торец обработаны, могут применяться два комплекта УЭ: призма широкая и одна опора постоянная с плоской головкой; две узкие призмы и одна опора постоянная с плоской головкой.

Если цилиндрическая поверхность обработана, а торец «черный», то по блоку 8 рекомендуется два комплекта УЭ: призма широкая и одна опора постоянная со сферической головкой; две призмы узкие и опора постоянная со сферической головкой.

7. блок 7 Если цилиндрическая поверхность не обработана, а торец обработан, то выбор УЭ ведется по блоку 10, если нет, то по блоку 11.

8. Если обработана цилиндрическая поверхность и обработан торец могут применяться два комплекта УЭ: две призмы узкие и одна опора с плоской головкой; широкая призма с точечными опорами и одна опора постоянная с плоской головкой. Этот комплект баз применяется для случаев, когда черная базовая цилиндрическая поверхность имеет большие погрешности формы (заготовка получена свободной ковкой, литьем в песчаные формы и другими методами).

Если все базовые поверхности заготовки не обработаны, то УЭ выбираем по блоку 11, который рекомендует два комплекта УЭ: 1. Две призмы узкие и опора постоянная со сферической головкой. 2. Призма широкая с точечными опорами и опора посто-

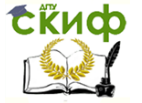

янная со сферической головкой.

Если (блок 3) выясняется, что цилиндрическая поверхность не является двойной направляющей базой, т.е. она будет двойной опорной базой (блок 12), то главную роль в базировании будет выполнять базовая поверхность, торец которой становится установочной базой.

9. блок 13 Если торец обработан, то идем к блоку 15, если нет – к блоку 16.

11. блок 15, 16 Если цилиндрическая поверхность и торец обработаны, то по блоку 15 применятся два комплекта УЭ: 1. Три опоры постоянные с плоской головкой и призма узкая. 2. Втулка с опорным буртом.

Если торец обработан, а цилиндрическая поверхность нет, то по блоку 16 в качестве установочных элементов выбираются три опоры постоянные с плоской головкой и узкая призма.

12. блок 17 Если (блок 13) выявлено, что торец не обработан, т.е. является черновой установочной базой, то в качестве УЭ принимаются три опоры постоянные с насеченными головками и призма узкая.

Если (блок 2) выясняется, что цилиндрическая поверхность не наружная, а внутренняя (блок 18),то дальнейшее рассмотрение выбора УЭ начинаем с блока 19.

13. блок 19 Если внутренняя цилиндрическая поверхность является двойной направляющей базой, то переходим к блоку 20, если нет, то к блоку 23.

14. Если торец обработан, то переходим к блоку 21, если нет, то к блоку 22.

15. блоки 21, 22 Если торец обработан, то могут быть выбраны 2 комплекта УЭ (блок 21): 1. Оправка с буртом. 2. Оправка и опора постоянная с плоской головкой.

Если торец не обработан, то в качестве УЭ выбирается оправка и одна опора постоянная с насеченной головкой (блок 22).

16. блок 7 Если (блок 19) выясняется, что отверстие не является двойной направляющей базой, а будет двойной опорной (блок 23), то переходим к блоку 24.

17. блок 24 Если торец заготовки обработан, то переходим к блоку 25, если нет, то к блоку 26.

18. блоки 25, 26 Если торец обработан, то по блоку 25 рекомендуется 2 комплекта баз: 1. Палец с буртом. 2. Палец и 3 опоры постоянные с плоской головкой.

Если торец не обработан, то по блоку 26 за комплект УЭ следует

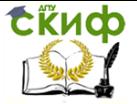

принят палец и 3 опоры постоянные с насеченными головками. 19. блок 7 Все выбранные конструкции УЭ заносятся в список блока 7.

## <span id="page-13-0"></span>**Пример 2. Выбрать и обосновать конструкцию УЭ для базирования диска на операции обработки отверстия Ø10Н9, реализующих теоретическую схему базирования.**

Исходные данные: теоретическая схема базирования, точностные характеристики базовых поверхностей, точностные характеристики обрабатываемой поверхности даны на рисунке 5. Диск изготовлен из стали 40Х. На операцию обработки отверстия Ø10Н9 заготовка поступает после токарной обработки по диаметру и торцам.

Рассмотрим общий алгоритм.

- 1. Изучая чертеж заготовки, видим, что базовыми поверхностями являются: плоскость торца заготовки и цилиндрическая поверхность.
- 2. Изучив блоки 2 и 3 общего алгоритма, находим, что нашей теоретической схеме соответствует частный алгоритм Б.

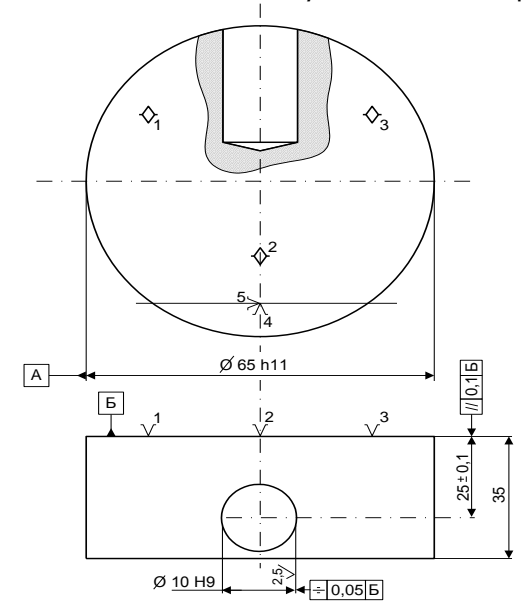

14 Рисунок 5 Диск Рассмотрим частный ал- горитм Б

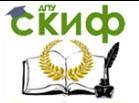

1. блок 1Рассматривая чертеж детали и требуемую точность находим, что обрабатываемое отверстие связано с базовой поверхностью Б размером и относительным поворотом, а ось отверстия должна быть симметрична цилиндрической поверхности А.

2. блок 2По блоку 2 определяем, что цилиндрическая поверхность наружная, поэтому необходимо идти к блоку 3.

3. блок 3По блоку 3 выявляем, что цилиндрическая поверхность не двойная направляющая, а двойная опорная, и через блок 12переходим к блоку 13.

4. блок 13 По блоку 13 видим, что торец обработан, поэтому можно переходить к блоку 14.

5. блок 14 Так как цилиндрическая поверхность обработана, то по блоку 15 выбираем УЭ.

6. блок 15 Для условий, рассмотренных выше рекомендует два комплекта УЭ: 1. Три постоянные опоры с плоскими головками для установочной базы (плоскости торца) и одну узкую призму для цилиндрической поверхности. 2. Втулку для базирования по цилиндрической поверхности с опорным буртиком, предназначенным для базирования по плоскости.

Второй комплект нам не подходит, так как втулка не определяет ось цилиндра и, следовательно, не обеспечит требования симметричности отверстия относительно наружного цилиндра. Поэтому выбираем первый комплект УЭ.

7. Выбранные конструкции УЭ вносим в список блока 7. Размеры опор и призм уточняем по /5, стр.362-369/.

Частный алгоритм В

В комплект баз (рисунок 6) входит ось цилиндрической поверхности и перпендикулярная к оси плоскость.

Изучая общий алгоритм (блоки 1, 2, 3, 4), находим, что нашему комплекту баз соответствует частный алгоритм В.

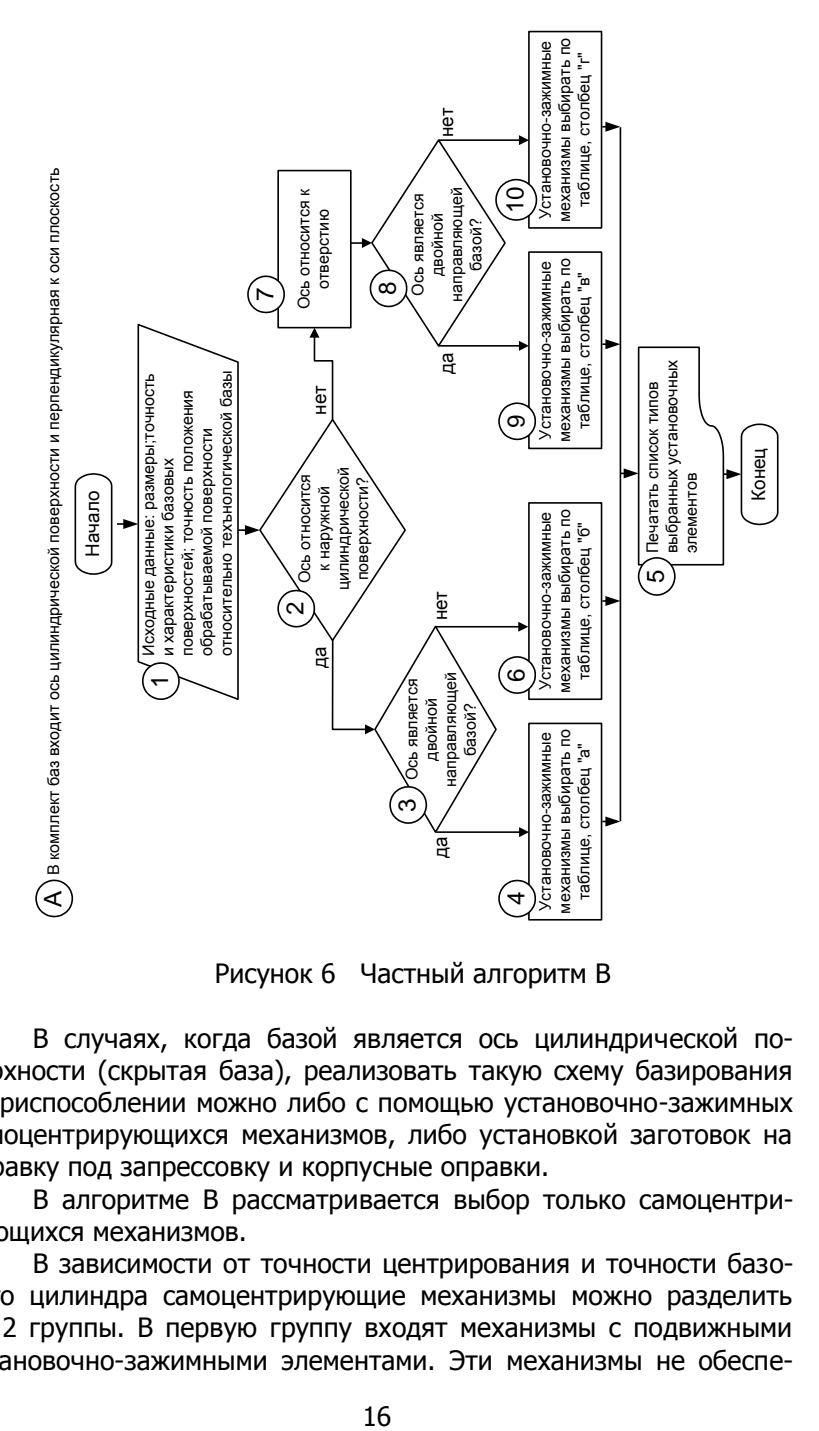

Рисунок 6 Частный алгоритм В

В случаях, когда базой является ось цилиндрической поверхности (скрытая база), реализовать такую схему базирования в приспособлении можно либо с помощью установочно-зажимных самоцентрирующихся механизмов, либо установкой заготовок на оправку под запрессовку и корпусные оправки.

В алгоритме В рассматривается выбор только самоцентрирующихся механизмов.

В зависимости от точности центрирования и точности базового цилиндра самоцентрирующие механизмы можно разделить на 2 группы. В первую группу входят механизмы с подвижными установочно-зажимными элементами. Эти механизмы не обеспе-

**Сійнф** 

Технологическая оснастка

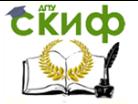

чивают высокой точности центрирования. Во вторую группу входят механизмы с упруго-деформируемыми звеньями. Эти механизмы обеспечивают высокую точность центрирования.

Выбор конкретного типа самоцентрирующегося механизма производят в следующем порядке

1.блок 1 Изучение исходных данных. Особое внимание следует обратить на точность базовых поверхностей.

2.блок 2 Определить тип цилиндрической поверхности. Если цилиндрическая поверхность является наружной, то переходим к блоку 3, если нет, то к блоку 7.

3.блок 3 Выяснить к какому типу баз относится ось цилиндрической поверхности. Если это двойная направляющая база, то переходим к блоку 4, и тип установочно-зажимного механизма необходимо выбирать по таблице 1 – выбор установочно-зажимных самоцентрирующих механизмов (столбец а). Выбор производится в зависимости от точности технологической базы (цилиндрическая поверхность) и заданной точности положения оси обрабатываемой поверхности относительно оси базовой поверхности (допуск соосности). В таблице 1 (в левом столбце) указанные в числителе – допуск соосности обрабатываемой и базовой поверхности, а в знаменателе – точность технологической базы. При выборе установочно-зажимного механизма нужно иметь ввиду, что точность центрирования механизма должна быть выше допуска соосности.

4. блок 5 Если выясняется, что ось не является двойной направляющей базой, а является двойной опорной базой, то выбор установочно-зажимного механизма следует производить по таблице 1 (столбец б).

5. блок 7 Если (блок 2) выясняется, что ось относится не к наружной цилиндрической поверхности, а к отверстию, то переходим к блоку 8.

6. блок 8 Выясняем, является ли ось двойной направляющей базой. Если да, то переходим к блоку 9.

7. блок 9 Выбираем тип установочно-зажиного механизма из таблицы 1 (столбец В).

8.блок 10 Ели выясняется, что ось отверстия не является двойной направляющей базой, а она двойная опорная база, выбирать установочно-зажимной механизм необходимо из таблицы 1 (столбец Г).

После выбора установочно-зажимного (самоцентрирующегося) механизма его конструкцию можно уточнить в работе [4, с.8-28, 269-277] в литературе, рекомендуемой в курсе «ТехнолоУправление дистанционного обучения и повышения квалификации

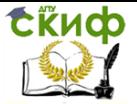

Технологическая оснастка

<span id="page-17-0"></span>гическая оснастка».

## **Пример 3. Выбрать и обосновать приспособление для операции чистового обтачивания повышенной точности поверхности Ø88u8 ступицы на токарном станке (рис. 7).**

Исходные данные: теоретическая схема базирования, точностные характеристики базовых поверхностей и точностные требования к обрабатываемой поверхности даны на рис. 7. Заготовка поступает на операцию с окончательно обработанными остальными поверхностями. Материал детали СЧ20.

Рассмотрим общий алгоритм

1. Определение комплекта баз. Изучая чертеж заготовки, видим, что базовыми поверхностями являются ось отверстия 40Н9 и торец Б.

2. Определим, к какому частному алгоритму относится данный комплект баз. Рассматривая блоки 2,3,4 общего алгоритма, видим, что нашей теоретической схеме соответствует частный алгоритм В.

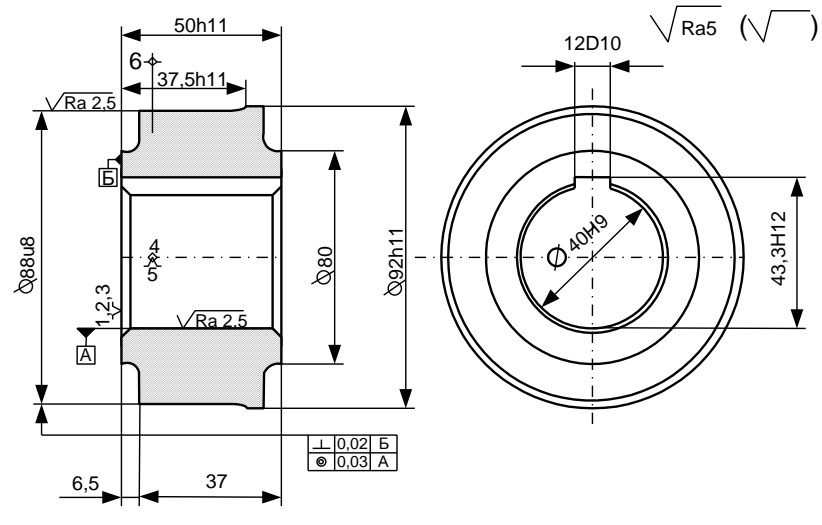

Рисунок 7 Ступица

Рассмотрим частный алгоритм В

1. блок 1 Рассматривая чертеж детали и требуемую точность, видим, что обрабатываемая поверхность связана с базовой поверхностью А допусками соосности, а базовая поверхность Б – размером точностью 11 квалитета.

2. блок 2 Рассматривая блок 2, видим, что ось относится к от-

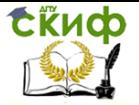

верстию, поэтому через блок 7 переходим к блоку 8.

3. блок 8 Так как по теоретической схеме базирования ось отверстия является двойной опорной базой, то переходим к блоку 10.

4.блок 10 По блоку 10 видим, что УЭ мы должны выбирать из таблицы (столбец Г).

5.Выбор установочно-зажимного механизма. Так как заданный допуск соосности равен 0.05 мм, то из таблицы (строка 3, столбец г) видим, что для нашего случая необходим цанговый механизм (с короткой цангой) и 3 опоры постоянные для базирования по торцу.

6. По частному алгоритму Б определяем конструкцию опор для базирования по торцу. По блокам 18, 19,24 и 25 и 23 находим, что опоры должны быть с плоской головкой.

7. блок 5Выбранные конструкции УЭ вносим в список блока 5 алгоритма В.

Частный алгоритм Г (рисунок 8).

Комплект баз состоит из оси двух конусов центровых отверстий (двух конических фасок) и вершины опорного конуса или плоскости торца.

После рассмотрения общего алгоритма (блок 1,2,3,4,5) находим, что нашему комплекту баз соответствует частный алгоритм Г.

Выбор установочных элементов, реализующих заданную теоретическую схему базирования, производим в следующем порядке.

1. блок 2Изучение исходных данных. Особо обращается внимание на базу, от которой задаются линейные размеры, а также на частоту вращения заготовки и максимальные радиальные нагрузки, возникающие при обработке.

2.Выясняем конструкцию какого центра следует выбрать. если переднего, то идем к блоку 3, если заднего – то к блоку 14.

3. Если торец является опорной базой, переходим к блоку 4, если нет, то к блоку 8.

4. блок 4Определяем характер конуса опорной базы. Если заготовка полая, то идем к блоку 5, если нет, то переходим к блоку 7.

5.блоки 5,7Выбор конструкции переднего центра. В качестве переднего центра применяют плавающий грибковый центр (блок 5) или плавающий центр (блок 7). Если на шаге 5 выясняется, что торец не является опорной базой, то по блоку 8 функцию опорной базы выполняют вершина конуса центрового отверстия или конической фаски.

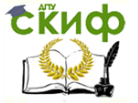

6. блок 9Если заготовка имеет центровое отверстие, то переходим к блоку 10, если нет, то к блоку 11.

7.блок 10В качестве переднего центра выбирается жесткий центр

8.блок 11Если выяснено, что опорной базой являются конусные фаски, то по блоку 11 выясняем, к какой цилиндрической поверхности относится фаска. Если к наружному диаметру, то переходим к блоку 12, если к внутреннему, то к блоку 13.

9. блоки 12,13В качестве переднего центра выбирается обратный центр (блок 120 или жесткий грибковый центр (блок 13). Если выясняется, что необходимо выбрать конструкцию заднего центра, то через блок 14 переходим к блоку 15.

10.блок 15Определить, с какой частотой вращения происходит обработка. Для выбора конструкции заднего центра это имеет решающее значение. Если частота вращения *n* >1000 мин-1 , то переходим к блоку 16, если нет – к блоку 17.

11.блок 16 В качестве заднего центра применяют вращающийся центр

12.6лок 17Если на шаге 15 выясняется, что  $n <$ 1000 мин<sup>-1</sup>, то переходим к блоку17, где рассматриваем величину радиальной нагрузки, которая имеет второе решающее значение при выборе конструкции заднего центра. Если величина радиальной нагрузки *Pу* >2200 Н, то переходим к блоку 16, ели меньше, то к блоку 18.

13. блоки 16,18При радиальной нагрузке >2200 Н применяют вращающийся задний центр (блок 16). При радиальной нагрузке <2200 Н применяют жесткий центр (блок 18).

14.блок 6 все выбранные конструкции центров заносятся в список УЭ (блок 6).

Типы конструкций вращающихся центров можно уточнить по [4, с. 30-32] и [5, с. 119].

Г Комплект баз состоит из оси 2-х конусов центровых отверстий (2-х конических фасок) и плоскости торца

Управление дистанционного обучения и повышения квалификации

Скиф

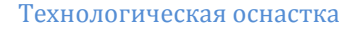

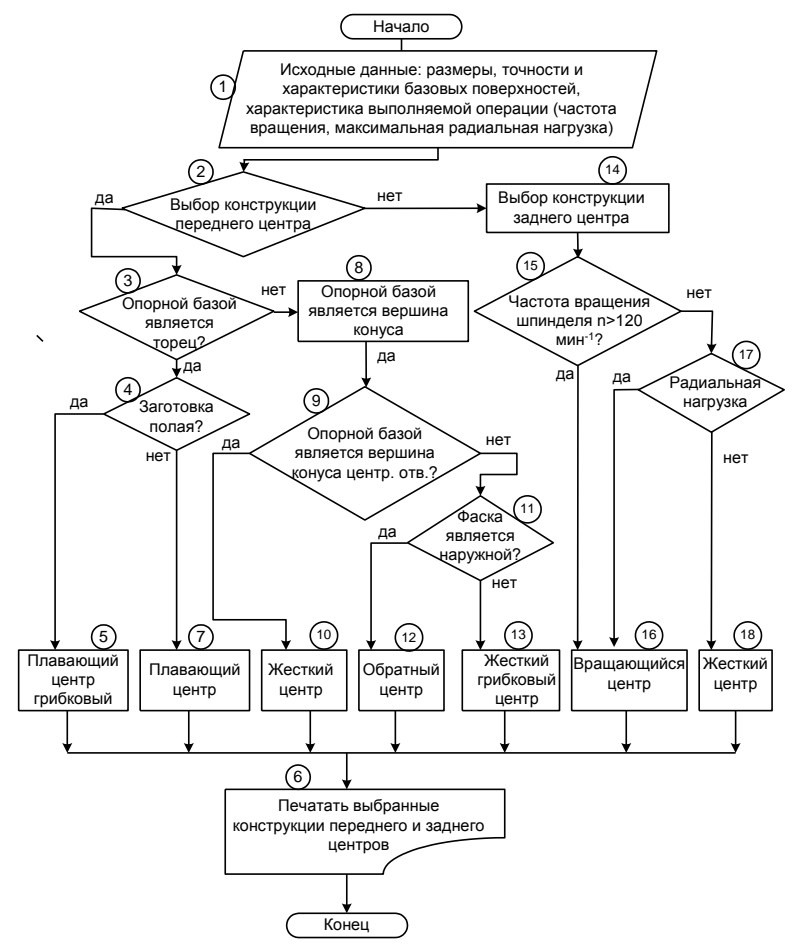

Рисунок 8 Частный алгоритм Г

## <span id="page-20-0"></span>**Пример 4. Выбрать и обосновать УЭ для базирования ступенчатого вала на операции чистовой обработки ступеней 1,2,3, подрезки торцов уступов 4,6 с образованием канавок 5,7 и обточки фасок 8. (рис. 9).**

Исходной заготовкой является стальная штамповочная поковка. До проектируемой операции заготовка прошла фрезерноцентровальную и токарную черновую обработку. Операция является получистовой, но все линейные размеры получаются окончательно, а диаметральные размеры ступеней в дальнейшем подвергаются двухкратному шлифованию. Обработку производят на токарно-копировальном полуавтомате. Обтачивают поверхности

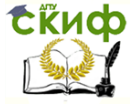

1,2,3 последовательно по копиру, подрезку уступов с образованием канавок и снятие фаски ведут с поперечного суппорта одновременно. Частота вращения шпинделя 250 мин<sup>-1</sup>. Суммарная сила подачи при прорезывании канавок 4980 Н (498 кг).

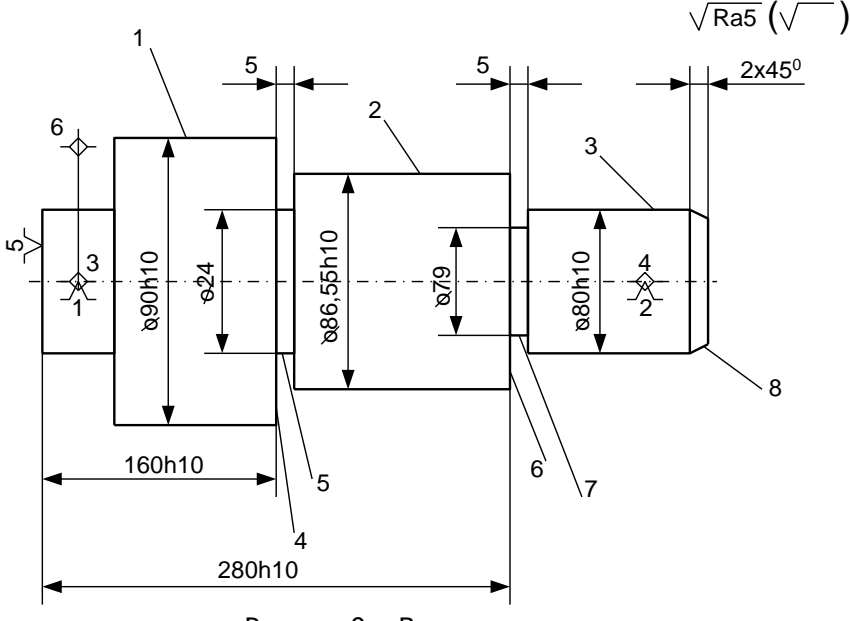

Рисунок 9 Вал

Рассмотрим общий алгоритм

1.Определяем комплект баз. Изучив операционный эскиз (рис. 9), видим, что в комплект баз входит ось двух конусов центровых отверстий и плоскость левого торца.

2.Определяем к какому частному алгоритму относится рассматриваемый комплект баз.

Рассматривая блоки 2,3,4,5 общего алгоритма, находим, что технологической схеме соответствует частный алгоритм Г.

Рассмотрим частный алгоритм Г

1. блок 1Изучение исходных данных. Рассматривая операционный эскиз, выясняем, что деталь должна быть изготовлена с точностью 10 квалитета, что базой для получения диаметральных размеров является ось центровых отверстий, а все линейные размеры должны быть выдержаны от левого торца заготовки. Обращает на себя внимание, что при прорезке канавок возникает большая суммарная радиальная сила.

2. блок 2Рассмотрим конструкцию переднего центра и перейдем к блоку 3.

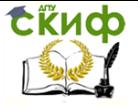

3. блок 3Определим характер опорной базы. опорной базой у нас является левый торец заготовки, поэтому переходим к блоку 4.

4. блок 4Определяем, является ли заготовка полой. Так как у нас заготовка не полая, то переходим к блоку 7.

5. блок 7По блоку 7 определяем, что для нашего случая (когда все линейные размеры заданы от торца) в качестве переднего центра необходим плавающий центр.

6.Выбранные конструкции переднего центра печатаем в блоке 6.

Выбор конструкции заднего центра (блок 14)

1.блок 15Проверка условия работы заднего центра по частоте вращения. Так как задний центр работает с частотой 250 мин<sup>-1</sup>, что значительно меньше, чем по условию блока 15, то переходим к блоку 16.

2. блок 17Проверка условия работы заднего центра по радиальной нагрузке. Центр работает с радиальной нагрузкой Ру>2200 Н, поэтому идем к блоку 16.

3. блок 16Так как в нашем случае задний центр работает с большой радиальной нагрузкой, то по блоку 16 выбираем вращающийся задний центр.

4. блок 6Выбранный тип конструкции заднего центра печатаем в блоке

Уточнить тип исполнения и размеры выбранных УЭ можно в работе [5, с. 119-129, 134, 135].

Частный алгоритм Д

В комплект баз входит плоскость и два отверстия.

После рассмотрения общего алгоритма видим, что заданному комплекту баз соответствует частный алгоритм Д. Для реализации такой теоретической схемы для базирования по отверстиям применяют пальцы, а для базирования по плоскости – опоры, пластины опорные.

Возможны два варианта установки двух отверстий:

1) на два цилиндрических пальца;

2) на один цилиндрический и один срезанный пальцы.

Исходными условиями для применения одного из вариантов являются:

1) обеспечение установки на два пальца любой заготовки с межцентровым расстоянием и диаметрами отверстий в пределах заданных допусков;

2) обеспечение требуемой точности полученных на операции размеров и взаимного расположения обрабатываемых поверхностей.

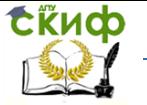

Выбор установочных элементов для установки по отверстиям производится в следующем порядке.

1. блок 1Изучение исходных данных. Следует обратить внимание на размеры, точность, характеристику базовых поверхностей, технологические размеры, их точность, требования к взаимному расположению обрабатываемых поверхностей между собой и по отношению к базам.

2. блок 2Назначение допуска на межцентровое расстояние пальцев Т<sub>МП</sub>. Размер межцентрового расстояния пальцев по номиналу принимается равным межцентровому расстоянию базовых отверстий. Величина допуска выбирается из работы [3, т.1, табл. 23, с.59]

3. блок 3Расчет суммы Т<sub>мо</sub>+Т<sub>мп</sub>. Допуск на межцентровое расстояние базовых отверстий Тмо берется из чертежа базируемой детали.

4. блок 4Выбор диаметра и допуска пальца для первого отверстия  $\,d_{_{n1}}$ ,  $Td_{_{n1}}.$  Диаметр пальца берется равным номинальному диаметру первого отверстия  $\,d_{01}^{}$ , а допуск на него назначается по *f* 6, *f* 7 , *e*9 в зависимости от точности базового отверстия (7, 8, 9 квалитеты).

5. блок 5Определение минимального зазора  $S_{1\text{min}} = d_{01\text{min}} - d_{n1\text{max}}$ . Минимальный диаметр отверстия следует взять из чертежа детали. Максимальный диаметр пальца – это размер нового пальца, изготовленного по верхнему пределу допуска.

6. Диаметр второго пальца определяем по формуле <sup>131</sup> 6. Диаметр второго пальца определяем по формуле<br>  $d_{02} = d_{02\text{min}} + S_{\text{min}} - T_{MO} - T_{MII}$ , где  $d_{02\text{min}}$  - минимальный диаметр второго отверстия. В данной формуле уменьшенный диаметр второго пальца компенсирует допуски и межцентровые расстояния базовых отверстий и пальцев.

7. Назначение допуска на второй палец  $\mathit{Td}_{n2}^{}$ . Назначение аналогично назначению  $\mathit{Td}_{n1}$  (шаг 6)

8.Расчет максимальных зазоров между отверстиями и пальцами. Максимальный зазор будет в том случае, если базовые отверстия выполнены по максимуму, а пальцы будут на пределе износа. Для этого необходимо задаться допуском на износ пальцев.  $Td_{n \text{lu}$ зн и  $Td_{n \text{2} u$ зн

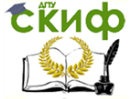

$$
S_{1\text{max}} = d_{01\text{max}} - d_{01\text{min}}; \ S_{2\text{max}} = d_{02\text{max}} - d_{02\text{min}}
$$
  
9. 6.6. 8008097  
9. 6.0008  
1.900887  
1.00008  
1.00008  
1.0008  
1.0008  
1.0008  
1.0008  
1.0008  
1.0008  
1.0008  
1.0008  
1.0008  
1.0008  
1.0008  
1.0008  
1.0008  
1.0008  
1.0008  
1.0008  
1.0008  
1.0008  
1.0008  
1.0008  
1.0008  
1.0008  
1.0008  
1.0008  
1.0008  
1.0008  
1.0008  
1.0008  
1.0008  
1.0008  
1.0008  
1.0008  
1.0008  
1.0008  
1.0008  
1.0008  
1.0008  
1.0008  
1.0008  
1.0008  
1.0008  
1.0008  
1.0008  
1.0008  
1.0008  
1.0008  
1.0008  
1.0008  
1.0008  
1.0008  
1.0008  
1.0008  
1.0008  
1.0008  
1.0008  
1.0008  
1.0008  
1.0008  
1.0008  
1.0008  
1.0008  
1.0008  
1.0008  
1.0008  
1.0008  
1.0008  
1.0008  
1.0008  
1.0008  
1.0008  
1.0008  
1.0008  
1.0008  
1.0008  
1.0008  
1.0008  
1.0008  
1.0008  
1.0008  
1.0008  
1

- номинальное расстояние между центрами базовых отверстий

 $S_{1\text{max}} = d_{01\text{max}} - d_{01\text{min}}$ ; S<br>
Э. блок 8Расчет угла перекосс<br>
нальное расстояние между и<br>
10. блок 9Определение рак<br>
ого расположения о<br>
(размеры, параллельность,<br>
гибом заготовки.  $\omega_{\text{parqu}}$  onp<br>
сса и размеров  $b$ 10. блок 9Определение расчетной величины погрешности взаимного расположения обрабатываемых поверхностей  $\omega_{_{\it pacu}}$ (размеры, параллельность, перпендикулярность), связанной с перегибом заготовки.  $\omega_{_{\it pacu}}^{\phantom{\dag}}$  определяется в зависимости от угла перекоса и размеров  $b$ , характеризующих обрабатываемую поверхность:

 $\omega_{\text{vacy}} = b \cdot t g \alpha$ 

Скиф

#### Технологическая оснастка

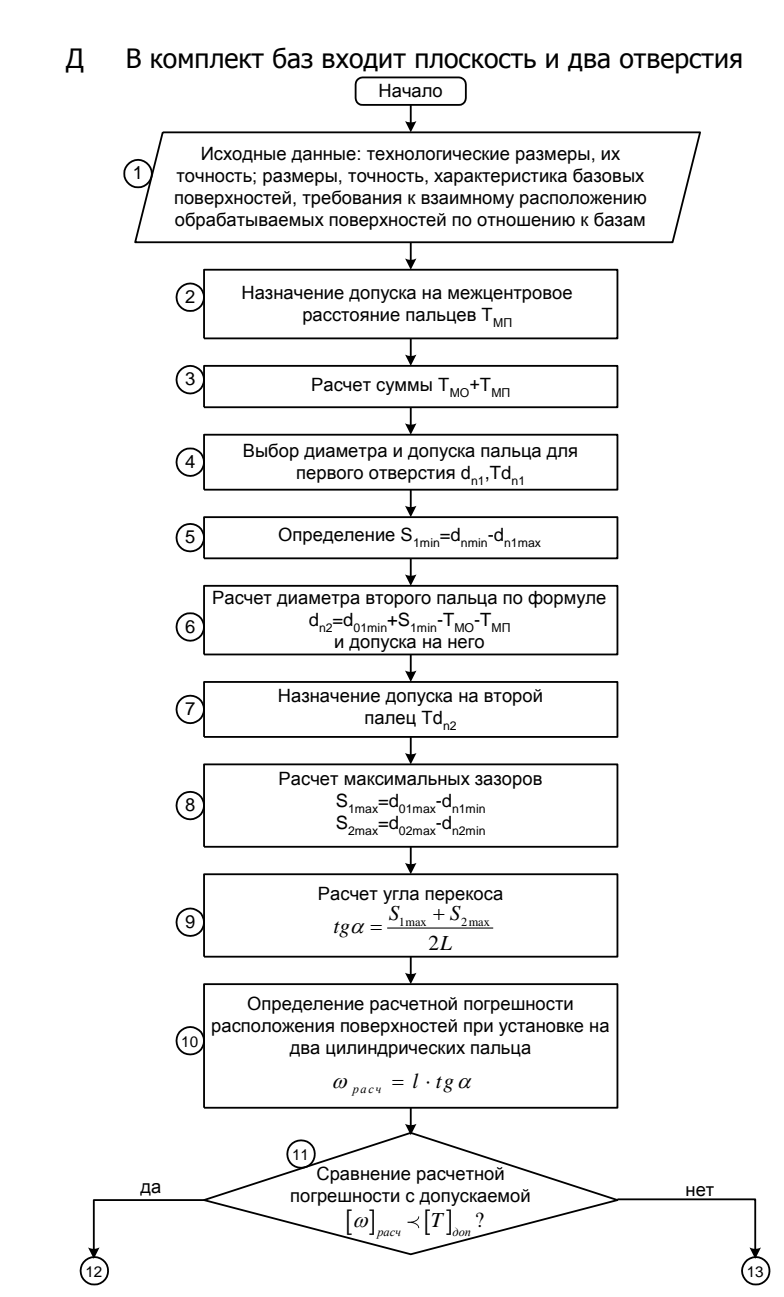

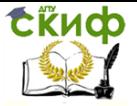

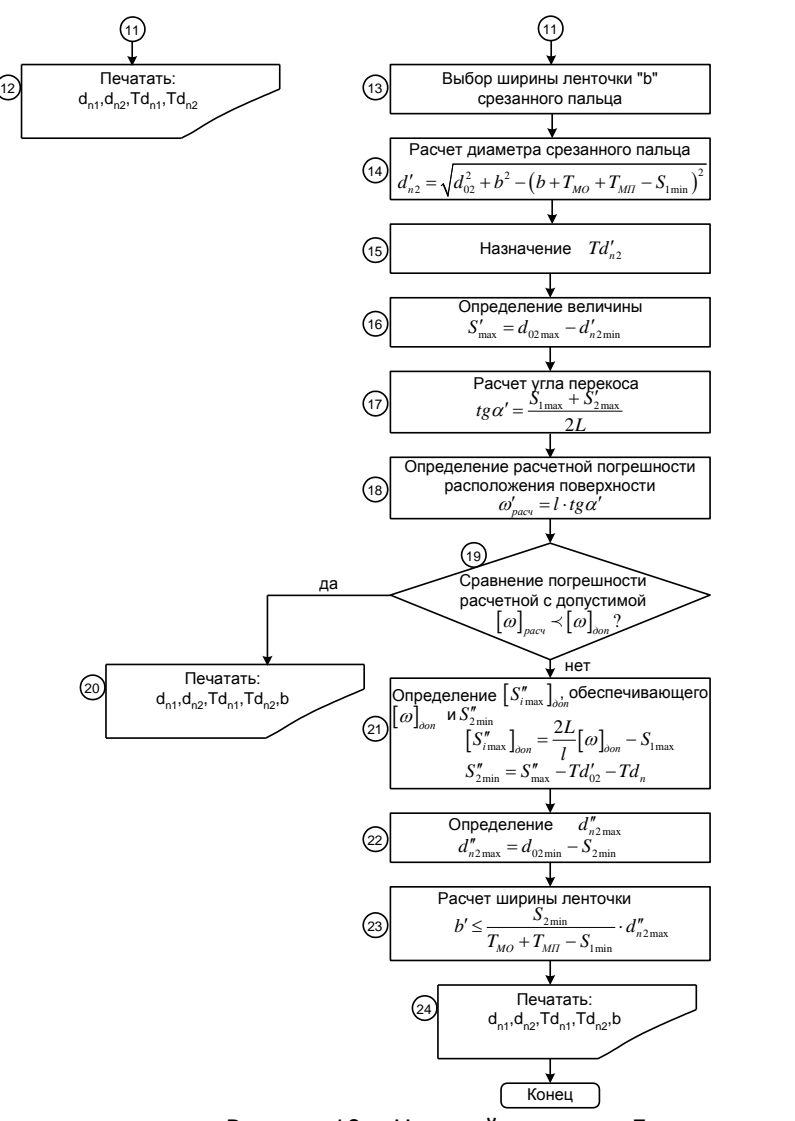

Рисунок 10 Частный алгоритм Д

11. блок 11Сравнение расчетной величины погрешности расположения поверхностей с допустимой

 $\left[\varpi_{_{\it parcv}}\right]\!\leq\!\left[\varpi_{_{\it don}}\right]$ .  $\varpi_{_{\it don}}$  берется из чертежа заготовки (допуск на размер, параллельность, перпендикулярность). проведенный анализ последнего уравнения показывает:

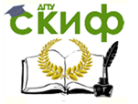

Расчетная погрешность меньше допустимой. Это значит, что установка на два цилиндрических пальца возможна, так как обеспечивает точность взаимного расположения обрабатываемых поверхностей. В этом случае необходимо перейти к блоку 12, в котором записать размеры  $\,d_{_{n1}},\,d_{_{n2}}\,$  и допуски  $\,Td_{_{n1}},\,Td_{_{n2}}\,$  цилиндрических пальцев, рассчитанных в блоках 4,6 и 7.

Расчетная погрешность  $\left[\varpi_{_{\it pacq}}\right]\!\succ\!\left[\varpi_{_{\partial on}}\right]$ . Это значит, что точность обработки не обеспечивается и установка на два цилиндрических пальца невозможна. Для уменьшения погрешности расположения обкатываемой поверхности относительно баз необходимо применить установку на один цилиндрический и один срезанный палец. В этом случае необходимо перейти к блоку 19, и дальнейшие рассуждения будут касаться лишь срезанного пальца. 12. блок 12 Занести в список УЭ блока 12 определенные на блоках 4,6,7 размеры и допуски пальцев  $\,d_{_{n1}}$ ,  $Td_{_{n1}}$  ,  $d_{_{n2}}$ ,  $Td_{_{n2}}$ 

13. блок 13 Выбор ширины ленточки *b* срезанного пальца. Ширину ленточки  $b$  выбираем по [4, с. 166] в зависимости от диаметра срезанного пальца.

нао јо палыца.

\n14. блюк 14 Расчет диаметра срезанного пальца по формуле

\n
$$
d'_{n2} = \sqrt{d_m^2 + b^2 - \left(b + T_{MO} + T_{MIT} - S_{min}\right)}
$$

15. блок 15 Назначение допуска на срезанный палец. Допуск на срезанный палец определяется так же, как на шаге 9.

16. блок 16 Расчет величины максимального зазора между вторым отверстием и срезанным пальцем: зторым отверстием $S_{2\max}^{\prime}=d^{\phantom{2}}_{02\max}-d^{\prime}_{02\min}$ 

17. блок 17 Расчет угла перекоса  $tg\alpha'=\frac{S_{1\text{max}}+S_{2\text{max}}}{S_{1\text{max}}}$ 2  $tg\alpha' = \frac{S_{\text{1max}} + S}{S_{\text{2}}^2}$  $\alpha' = \frac{S_{1\text{max}} + S_{21}'}{2L}$ 

18. блок 18 Определение расчетной величины погрешности взаимного расположения обрабатываемых поверхностей при установке на цилиндрический и срезанный пальцы:  $\omega_{\scriptscriptstyle {pac}}'=l\cdot tg\,\alpha'$ 

19. блок 19 Сравнение расчетной погрешности расположения обрабатываемых поверхностей с допустимой  $\left[\varpi'_{_{\it pacu}}\right]\!\leq\! \left[\varpi_{_{\partial on}}\right].$ 

Сравнение может иметь два результата:

1. Расчетная погрешность меньше допустимой. Это значит, что точность обработки обеспечивается при установке на цилин-

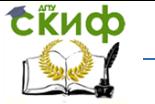

дрический и срезанный пальцы. В этом случае необходимо перейти к блоку 20, в котором записать размеры, определенные в блоках 4,13,14,15.

2. Расчетная погрешность больше допустимой  $\left[\varpi'_{\textit{pacv}}\right]\!\succ\! \big[\varpi_{\textit{oon}}\big].$ 

Это значит, что точность взаимного расположения обрабатываемых поверхностей не обеспечивается, и установка на цилиндрический палец и срезанный с размерами и допусками, установленными в блоках 19, 20, 21, невозможна. Необходимо найти такие размеры элементов срезанного пальца, которые позволят обеспечить заданную точность. В этом случае переходим к блоку 27.

20. блок 20 Занести в список УЭ блока 20 определенные на блоках 4,13,14,15 размеры и допуски пальцев  $d_{_{n1}}$ ,  $Td_{_{n1}}$  ,  $d_{_{n2}}^{\prime}$ ,  $Td_{_{n2}^{\prime}}^{\prime}$ ,  $b$  . 21. блок 21Определение величины максимально допустимого зазора между вторым отверстием и срезанным пальцем  $\left[S^\prime_{1\text{max}}\right]_{\!\scriptscriptstyle\partial\text{o}n}$ , обеспечивающего допуск на взаимное расположение поверхностей и определение  $S_{2\max}^\prime$ 

$$
\[S''_{2\max}\]_{\text{on}} = \frac{2L}{b} [\omega]_{\text{on}} - S_{1\max}
$$

$$
S''_{2\max} = [S''_{2\max}\]_{\text{on}} - T d'_{n2} - T d_{n2}.
$$

Величину  $\mathit{Td}^\prime_{n2}$  берем из блока 15.

22. блок 22Определение максимального диаметра срезанного пальца.

$$
d''_{n\max} = d_{02\max} - S''_{2\min}.
$$

23. блок 23Расчет ширины ленточки срезанного пальца  $\,b^{\prime}$  .

$$
b' \leq \frac{S_{2\text{min}}}{T_{MO} + T_{MII} - S_{1\text{min}}} \cdot d''_{n2\text{max}}
$$

24. блок 24Рассчитанные в блоках 4,15,22,23 значения  $\,d_{_{n1}}$ ,  $Td_{_{n1}}$ ,  $d'_{n2}$ ,  $Td'_{n2}$ ,  $b$  цилиндрического и срезанного пальцев занести в список блока 24.

Если расчет ширины ленточки  $b$  приведет к тому, что она будет иметь малые размеры и палец будет быстро изнашиваться, следует ужесточить допуски  $\emph{T}_{MII}$ ,  $\emph{Td}_{1}$ ,  $\emph{Td}_{n2}^\prime$  и провести расчеты вновь. Если и это не даст делаемых результатов, то надо ме-

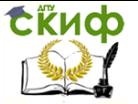

нять схему базирования или усложнять конструкцию приспособления, добиваясь уменьшения перекосов заготовки.

Для установки заготовки по плоскости необходимо пользоваться частным алгоритмом А.

## <span id="page-29-0"></span>**Пример 5. Выбрать и обосновать УЭ для базирования корпуса на операции тонкого растачивания отверстия Ø45Н7 и подрезки торца в размер 60Н9.**

Исходные данные: теоретическая схема базирования, точностные характеристики базовых поверхностей, точностные требования к обрабатываемым поверхностям даны на рис. 11. Заготовка – литье, материал Сч15. На данную операцию заготовка поступает с обработанными плоскостями и базовыми отверстиями (Ø10Н7).

Рассмотрим общий алгоритм

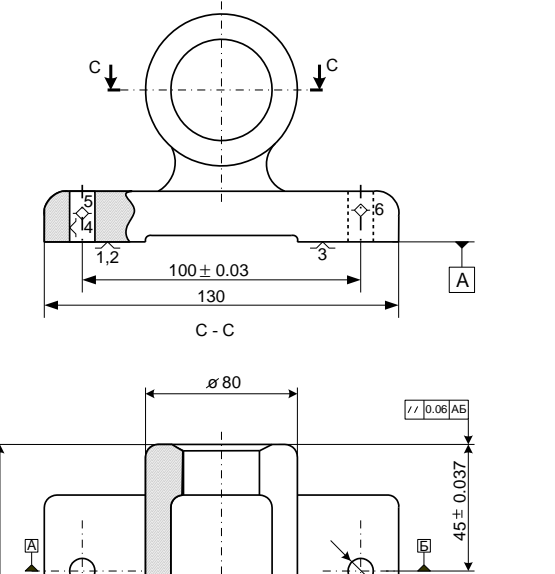

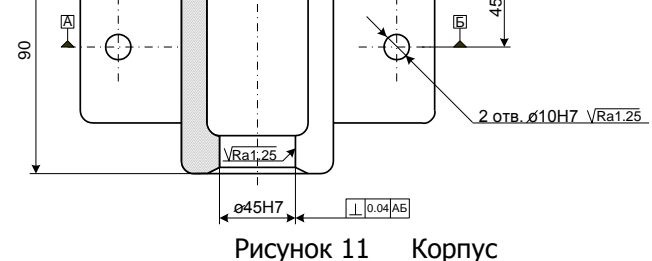

1. Выявление комплекта баз. Изучая эскиз заготовки (см. ри-

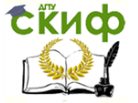

сунок 11), видим, что в комплект баз входит плоскость B и два отверстия.

2. Определить, к какому частному алгоритму относится рассматриваемый комплект баз. Рассматривая блоки 2,3,4,5 и 6 общего алгоритма, находим, что данной технологической схеме соответствует частный алгоритм Д.

Рассмотрим частный алгоритм Д

3. блок 1 Изучение исходных данных. Рассматривая рисунок 11, видим, что на заданной операции отверстие должно быть расточено по 7 квалитету и располагаться симметрично базовым отверстиям. При этом должны быть выполнены требования: перпендикулярности оси обрабатываемого отверстия к общей оси базовых отверстий АБ, а также параллельности оси базовой плоскости В.

4. блок 2 Назначение допуска на межцентровые расстояния пальцев. Размер межцентрового расстояния пальцев по номиналу принимаем равным межцентровому расстоянию базовых отверстий, т. е. L=100мм. Величину допуска на межцентровое расстояние пальцев следует выбирать из следующих соображений. Так как установочные элементы (пальцы) устанавливаются в отверстия корпуса приспособления, то точность межцентрового расстояния пальцев будет зависеть как от точности расположения осей отверстий под пальцы в корпусе приспособления, так и точности самих пальцев (соосности рабочей поверхности пальца и базовой поверхности, которой он устанавливается в отверстие корпуса).

Допуск на межцентровое расстояние отверстий под пальцами выбираем из работы /3, т. 1, табл. 6, с. 15/. Анализируя таблицу, видим, что при обработке отверстий на координатнорасточных или алмазно-расточных станках можно достигнуть высокой точности межцентровых расстояний (до 0,004-0,10 мм). Допуск соостности поверхностей пальцев выбирают из /5, т. 4, табл. 21 с. 354/ (ГОСТ 24643-81).

При обработке пальца чистовым шлифованием достигаемая степень точности формы 4-5-6 мм (необходимо принимать  $\pm 0,006$ ).

Таким образом, с учетом износа пальцев принимаем, что суммарный допуск на расстояние между осями пальцев /5, т. 1, табл. 56, с. 582/ Тмп= $\pm$ 0,02 мм.

5. блок 3 Расчет суммы Тмо+Тмп:

 $T_{MO}+T_{MII}=0.1+0.04=0.14$  MM.

Допуск на межцентровое расстояние базовых отверстий Тмо берется из чертежа базируемой детали.

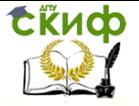

6. блок 4 Выбор диаметра и допуска пальца для первого отверстия.

Номинальный диаметр пальца равен номинальному диаметру отверстия, т. е. d<sub>n1</sub>=d<sub>01</sub>=10 мм. Допуск  $\left.Td_{_{n1}}$ берем по f6. Следовательно:

$$
Td_{n1} = 0,009 \text{ mm}; \text{ T}d_{n1} = 10^{-0,013}_{-0,022} \text{ mm}.
$$

7. блок 5Определение минимального зазора в первом отверстии.<br>  $S_{1\text{min}} = d_{01\text{min}} - d_{n1\text{max}} = 10 - 9,987 = 0,013$  мм.

$$
S_{\text{1min}} = d_{\text{01min}} - d_{\text{n1max}} = 10 - 9,987 = 0,013
$$
 mm.

8. блок 6Расчет диаметра второго пальца.

 $S_{1\text{min}} = d_{01\text{min}} - d_{n1\text{max}} = 10 - 9,987 = 0,013$  MM.<br>
3. блок 6Расчет диаметра второго пальца.<br>  $d_{n2} = d_{02\text{min}} + S_{1\text{min}} - T_{MO} - T_{1n} = 10 + 0,013 - 0,1 - 0,04 = 9,873$  MM мм 9. блок 7Назначение допуска на второй палец. Допуск на второй палей принимаем такой же, как и на первый.

$$
Td_{n2} = T d_{n1} = 0,009 \text{ mm}; d_{n2} = 9,873_{-0,009} \text{ mm}.
$$

10.блок 8Расчет максимальных зазоров между отверстиями и пальцами:

$$
S_{1\text{max}} = d_{01\text{max}} - d_{01\text{min}};
$$

 $S_{2\max} = d_{02\max} - d_{02\min}$ .

10.блок 8Расчет максимальных зазоров между отверстиями и пальцами:

$$
S_{1\text{max}} = d_{01\text{max}} - d_{01\text{min}};
$$
  

$$
S_{2\text{max}} = d_{02\text{max}} - d_{02\text{min}}.
$$

Для определения максимальных зазоров необходимо учесть допуск на износ пальцев. Задаемся допуском на износ:

At that without halbules. Sadaemch following to find a function.

\n
$$
Td_{n\geq q} = 0,01 \text{ MM. Torpa}
$$
\n
$$
d_{n1\text{min}} = d_{n1\text{min}u\text{SM}} - T d_{n1\text{min}} = 9,978 - 0,01 = 9,968 \text{ MM.}
$$
\n
$$
d_{n2\text{min}} = d_{n2\text{min}u\text{SM}} - T d_{n2\text{min}} = 9,864 - 0,01 = 9,854 \text{ MM.}
$$
\nOTCOqa

 $\overline{O}$ 

$$
S_{\text{Imax}} = 10,015 - 9,968 = 0,047 \text{ mm};
$$

 $S_{1_{\text{max}}}$  = 10,015 – 0,854 = 0,161 мм.

11.блок 9 Расчет угла перекоса

$$
\kappa 9 \text{ Pacuer yrna nepekoca}
$$
  

$$
tg\alpha = \frac{S_{1\text{max}} + S_{2\text{max}}}{2L} = \frac{0.047 + 0.161}{2 \cdot 100} = 0.00104
$$

12. блок 10 Определение  $\omega_{\textit{pacu}}$ :

Управление дистанционного обучения и повышения квалификации

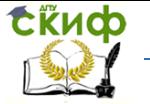

$$
\omega_{\text{pacy}} = l \cdot \text{tg}\alpha = 90 \cdot 0,00104 = 0,0936 \text{ mm}.
$$

13. блок 11 Сравнение расчетной величины погрешности с допустимой, которую берм из рис. 11:  $\left[\varpi\right]_{\vec{a}\vec{a}\,\vec{r}}=0,04$  мм.

$$
\begin{aligned} &\left[\omega\right]_{\text{pacu}} \prec \left[\omega\right]_{\text{oon}} \\ &0,09 \succ 0,04 \text{mm.} \end{aligned}
$$

 $ω_{pacv} = l \cdot tg \alpha = 90 \cdot 0,00104 = 0,0936$ <br>
33. 6nok 11 Сравнение расчетной вел<br>
стимой, которую берм из рис. 11: [ω]<sub>*accv*</sub>  $\prec$  [ι 0,09 ≻ 0,0<br>
(0,09 ≻ 0,0<br>
(0,09 ≻ 0,0<br>
20,09 × 10 расчетной вел<br>
сравнение показывает, что Сравнение показывает, что расчетная погрешность больше допустимой. Следовательно, установка на два цилиндрических пальца не обеспечивает заданную точность, и необходима установка на цилиндрический и срезанный пальцы.

14. блок 13 Выбор ширины ленточки срезанного пальца b. Ширину ленточки выбираем из работы /4, с. 166/

b=2,0 мм.

b=2,0 mm.  
\n15. 6nok 14 Pacuer диаметра срезаниого пальца:  
\n
$$
d'_{n2} = \sqrt{d_{02}^2 + b^2 - (b + T_{MO} + T_{MIT} - S_{Inin})^2} = \sqrt{10^2 + 2^2 - (2 + 0, 1 + 0, 04 - 0, 013)^2} = \sqrt{99,478} = 9,974 \text{ mm}.
$$

16. блок 15 Назначение допуска  $\mathit{Td}_{n2}^\prime$ . Допуск на срезанный палец берем такой же, как и на шаг 9, т. е.  $\left[Td_{n2}^{\prime}\right]=0,009\,$  мм.

Следовательно:

$$
d'_{n2} = 9,974_{-0,009} \text{ mm, a } T d'_{n2} = 0,01 \text{ mm}.
$$

17. блок 16 Расчет величины максимального зазора между вторым<br>отверстием и срезанным пальцем:<br> $S'_{2\text{max}} = d_{n2\text{max}} - d'_{n2\text{min}} = 10,015 - (9,965 - 0,01) = 0,060$ отверстием и срезанным пальцем: ж 16 Расчет величины макси<br>*S'*<sub>2max</sub> =  $d_{n2\text{max}} - d'_{n2\text{min}} = 10$ ,

$$
S'_{2\text{max}} = d_{n2\text{max}} - d'_{n2\text{min}} = 10,015 - (9,965 - 0,01) = 0,060
$$

мм.

18. блок 17 Расчет угла перекоса

OK 17 Pacuer yrna nepekoca

\n
$$
tg\alpha' = \frac{S_{\text{1max}} + S_{\text{2max}}'}{2L} = \frac{0.047 + 0.06}{2 \cdot 100} = 0,000535
$$

19. 6nok 18 Onpeqenehue 
$$
\omega'_{pacv}
$$
:  
\n $\omega'_{pacv} = l \cdot tg \alpha' = 90 \cdot 0,000535 = 0,04815 \text{ MM.}$ 

20. блок 19 Сравнение расчетной и допустимой погрешности:

$$
[\omega']_{\text{pacy}} \prec [\omega]_{\text{don}}
$$

$$
0,04815 \succ 0,04
$$

Сравнение показывает, что расчетная погрешность

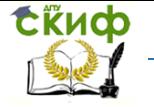

больше допустимой. Следовательно, установка на цилиндрический и срезанный палец со стандартной шириной ленточки b не обеспечивает заданную точность.

21. блок 21 Определение величины максимально допустимого зазора  $[S''_{2\text{max}}]_{\text{don}}$  между вторым отверстием и срезанным пальцем и<br>величины  $S''_{2\text{min}}$ .<br> $[S''_{2\text{max}}]_{\text{don}} = \frac{2L}{b} [\omega]_{\text{don}} - S_{1\text{max}} = \frac{2 \cdot 100}{90} \cdot 0,04 - 0,047 = 0,04188$ 

$$
\text{Bernum} \quad \text{S}_{2\text{min}}^{\prime} \cdot \text{S}_{2\text{min}}^{\prime} \cdot \text{S}_{2\text{min}}^{\prime} \cdot \text{S}_{2\text{min}}^{\prime} \cdot \text{S}_{2\text{min}}^{\prime} \cdot \text{S}_{2\text{max}}^{\prime} = \frac{2 \cdot 100}{90} \cdot 0,04 - 0,047 = 0,04188
$$

 $\left[S_{2\text{max}}''\right]_{\text{don}} = \frac{2L}{b} \left[\omega\right]_{\text{don}} - S_{1\text{max}} = \frac{2.466}{90} \cdot 0,04 - 0,047 = 0,04188$ <br> **MM**;<br>  $S_{2\text{min}}'' = \left[S_{2\text{max}}''\right]_{\text{don}} - T d_{n2}'' - T d_{n2} = 0,04188 - 0,009 - 0,015 = 0,01788$ мм.

22. блок 22 Определение максимального диаметра срезанного<br>пальца<br> $d''_{n2\text{max}} = d_{02\text{min}} - S''_{2\text{min}} = 10 - 0,01788 = 9,982$  мм. пальца

мм;

$$
d''_{n2\,\text{max}} = d_{02\,\text{min}} - S''_{2\,\text{min}} = 10 - 0,01788 = 9,982 \text{ M.M.}
$$

23. блок 23 Расчет ширины заточки:

$$
d_{n2\text{max}}'' = d_{02\text{min}} - S_{2\text{min}}'' = 10 - 0,01788 = 9,982 \text{ M}.
$$
  
10K 23 Pacuet *unup*thbl 3a<sup>†</sup>ouk. \n
$$
b' \leq \frac{S_{2\text{min}}''}{T_{M0} + T_{MII} - S_{1\text{min}}} \cdot d_{n2\text{max}}'' = \frac{0,01788}{0,1 + 0,04 - 0,013} \cdot 9,982 = 1,405
$$

мм.

Принимаем  $b'' = 1,4$  мм.

Делаем проверку

Bepky  
\n
$$
tg\alpha'' = \frac{0,047 + 0,04188}{2 \cdot 100} = 0,000444;
$$
\n
$$
\omega''_{\text{pacu}} = 90 \cdot 0,000444 = 0,3999 \text{ MM};
$$

0,03999/0,04мм.

24. блок 24 Занести в список Блока 24 найденные в блоках 4, 15, 22, 23 размеры и допуски  $d_{n1}$ ,  $Td_{n1}$ ,  $d_{n2}''$ ,  $Td_{n2}'$ ,  $b'$ 

Управление дистанционного обучения и повышения квалификации

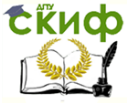

Технологическая оснастка

## **РЕКОМЕНДУЕМАЯ ЛИТЕРАТУРА**

<span id="page-34-0"></span>1. "Станочные приспособления". Справочник в 2-х т. под ред. Вардашкина М. машиностроение,1984г.

2. А. К. Горошкин; Приспособления для металлорежущих станков. Справочник; М.: Машиностроение; ; 1979

3. Н.П. Косов, А, Н. Исаев, А. Г. Схиртладзе; Технологическая оснастка; М.: Машиностроение; 2005

4. О.И. Тарабарин, А.П. Абызов, В.Б. Ступко; Проектирование технологической оснастки в машиностроении; С.- П.: Лань: 2013

5. Берберов С.А., Прокопец Г.А., Чукарина И.М., Берберова Н.И., Прокопец А.А. «Технологическая оснастка» Учебное пособие, Изд. центр ДГТУ 2013